```
2024/05/18 19:38 1/6 2d_channel_flow_with_heated_bar_incomp_flow_2
Click here to come back to the previous page <file txt input3d.dat>
&Version File_Version="VERSION2.0"/
MAIN INPUT DATA FILE : 2D CHANNEL FLOW WITH A SQUARE BAR
                           INCOMPRESSIBLE FLOW
GENERAERMALOUT CONDUCTIVE SQUARE BAR WARMED FROM THE TOP
WALL
                           CHANNEL WALLS AT Tc EXCEPT OVER THE CONTACT AREA
(BAR-CHANNEL WALL) : A LOCAL HEAT FLUX IS IMPOSED
+++++++++++++++++++++++++++++++++++++++++++++++++++++++++++++
++++++++++++++++ &Fluid_PmpeadiegRef@renta_Dynam_00<u>v</u>Viscosity = 1.00D-02,
                         GRAVITY & BUOYANCY ARE NEGLECTED
DIMENSION<code>UESS_TA</code>¤O<code>UTer_Flow = .true., Reference_Temperature= 1.0,</code>
                 Length scale : h (the channel height)
&Velocity_InitializationelyୁNotlocistyըBଳାତଙ୍କnce_Vନ୍ଧାଧୟକ ା≈ ନିର ।ୁଠାଁ ଏଠ୍ରାଫାୁମ୍ନର୍ମ୍ବାଙ୍କମ୍ପତ୍ତ_Value = 0.0 ,
                  dimensionless quantities :
V<u>elmain</u> Fe<sup>x</sup> Education U<sup>*</sup> DOMATIN FEATURES
temperature T*= T/T0 with T0= Tc ---> Tc*= 1
 kinetic viscosity= 1/Re_h
 (DIMENSIONLESS)
&Domain_Features St<del>alh</del>yGolordinate_upDireetson= 0tote, end_Coordinate_i_Directson=1d10=00, ,
lambda solid*= 1, heat flux from the wall Qo=1End_Coordinate_dimene¿@noAss1domain : Lx/h= 10
End_Coordinate_KnDirecisonio0.⊕Ouniform velocity field
inlet_Munderte_Binetform=p256ilCells_Number_J_Direction= 64
Tc Qo
 | |
 GEOMETRY OF THE IMMERSED BODIES
 |__|
\Rightarrow inflow outflow \Rightarrow+++++++++++++++++++++++++++++++++++++++++++++++++++++++++++++
                      (DIMENSIONLESS)
Reference Density= 1.0,
Prandtl = 0.71 /K_Velocity_Reference_Value = 0.0 /
                 Start Coordinate J Direction= 0.00 ,
                 Start Coordinate K Direction= 0.00 ,
,Cells_Number_K_Direction= 1,
                  Regular_Mesh= .true. /
——————————————————-
——————————————————-
```
First immersed body (thermally conductive material)

 $(Tc)$ 

—→I

J

&Polyhedral\_Immersed\_Bodies Xi\_1= 4.5 , Xj\_1= 0.5 ,Xk\_1= 0.0 , Xi\_2= 5.5 , Xj\_2= 0.5 ,Xk\_2= 0.0 ,

 $Xi_3 = 5.5$  ,  $Xi_3 = 1.0$  ,  $Xk_3 = 0.0$  ,  $Xi_4 = 4.5$ 

Tc Xj\_4= 1.0 ,Xk\_4= 0.0 ,

Wall BC DataSetName ="Set2" /

Second immersed body (body embedded in the front wall of the channel in order to define a local boundary condition at this place) Note : the low wall of the body (front wall) must fit the top wall of the domain (front wall)

The coordinates of the top wall of the body must be located out of the

computational domain and out of the ghost-cells

&Polyhedral Immersed Bodies Xi 1 = 4.5 , Xj 1 = 1.0 ,Xk 1 = 0.0 , Xi 2 = 5.5 , Xj 2 = 1.0 ,Xk 2 = 0.0 ,

 $Xi_3 = 5.5$  ,  $Xi_3 = 2.0$  ,  $Xk_3 = 0.0$  ,  $Xi_4 = 4.5$  $X_1$  4= 2.0 , Xk 4= 0.0 , Wall BC DataSetName ="Set3" /

+++++++++++++++++++++++++++++++++++++++++++++++++++++++++++++ +++++++++++++++++

#### DEFINITION OF BOUNDARY CONDITIONS

+++++++++++++++++++++++++++++++++++++++++++++++++++++++++++++ +++++++++++++++++

# WALL BOUNDARY CONDITION SETUP (DIMENSIONLESS)

## DATA SET FOR THE WALL BOUNDARY CONDITIONS

First set of wall boundary conditions (applied to the walls of the channel) :

imposed temperature : Tc= 0

&Heat\_Wall\_Boundary\_Condition\_Setup

```
Wall BC DataSetName ="Set1",
   West_Heat_BC_Option = 0, East_Heat_BC_Option = 0,
Back_Heat_BC_Option = 0, Front_Heat_BC_Option = 0,
   West_Wall_BC_Value= 0.0 , East_Wall_BC_Value= 0.0
Back Wall BC Value= 0.0 , Front Wall BC Value= 0.0 /
```
Second set of wall boundary conditions (applied to the square bar) :

 Special case : the solid is thermally conductive Note : Every xxx Heat BC Option must be set to 2

&Heat\_Wall\_Boundary\_Condition\_Setup

Wall BC DataSetName ="Set2", West\_Heat\_BC\_Option = 2 , East\_Heat\_BC\_Option = 2 , Back\_Heat\_BC\_Option = 2 , Front Heat BC Option = 2

https://sunfluidh.lisn.upsaclay.fr/ Printed on 2024/05/18 19:38

Documentation du code de simulation numérique SUNFLUIDH - https://sunfluidh.lisn.upsaclay.fr/

```
Material Thermal Conductivity= 1.00, Material Mass Heat Capacity= 1.00
Material Density= 1.00 /
```
Third set of wall boundary conditions (applied to the solid embedded in the front wall of the channel in order

 to define loccally an other boundary condition : imposed Heat flux : Qc= -1.) Note : The flux is  $<$  0 for heating the computational domain and  $>$ 0 for cooling it. Only the front wall needs to be define as boundary condition; Others walls do not adjoin the domain

&Heat\_Wall\_Boundary\_Condition\_Setup

```
Wall BC DataSetName ="Set3",
   West_Heat_BC_Option = \qquad, East_Heat_BC_Option = 0
Back_Heat_BC_Option = 0, Front Heat BC Option = 1
   West Wall BC Value= 0.0 , East Wall BC Value= 0.0Back Wall BC Value= 0.0, Front Wall BC Value=-1.0 /
```
The usual wall boundary conditions for the velocity are used (no-slip and impermeability conditions). As they are the conditions by default, they are not explicitly written

> INLET AND OUTLET BOUNDARY CONDITIONS (DIMENSIONLESS)

Keep in mind that the domain is enclosed by default. Here the inlet and outlet conditions are located at the ends of the domain. They replace the walls by default over the insterested areas.

Inlet : Uniform flowrate profil

,

 $\&$ Inlet Boundary Conditions Type of BC= "INLET", Direction Normal Plan= 1, Flow Direction= 1,

```
Plan Location Coordinate= 0.0
                         Start Coordinate of First Span = 0.00End Coordinate of First Span = 1.00 ,
                         Start Coordinate_of_Second_Span= 0.0
End Coordinate of Second Span= 0.0
                         Normal Velocity Reference Value= 1.0
                         Temperature Reference Value= 1.0 /
```
&Outlet Boundary\_Conditions Type\_of\_BC= "OUTLET", Direction\_Normal\_Plan= 1, Flow\_Direction= 1

Plan Location Coordinate= 10.0 Start Coordinate of First Span =  $0.00$ End Coordinate of First Span =  $1.00$  , Start Coordinate of Second Span= 0.0 End Coordinate of Second Span= 0.0 /

## BORDER BOUNDARY CONDITIONS

!— No new boundary conditions are defined at the ends of the domain : walls by default are preserved, the inlet and outlet previously are defined above) !— As "None" is the default setting for this namelist, it can be removed

&Border\_Domain\_Boundary\_Conditions West\_BC\_Name= "None" , East\_BC\_Name= "None" , Back BC Name= "None" , Front BC Name= "None" , North BC Name= "None" , South BC Name= "None" /

+++++++++++++++++++++++++++++++++++++++++++++++++++++++++++++ +++++++++++++++++

#### NUMERICAL METHODS

+++++++++++++++++++++++++++++++++++++++++++++++++++++++++++++ +++++++++++++++++

&Numerical\_Methods NS\_NumericalMethod= "BDF2-SchemeO2" , !— BDF2 + 2nd order centered scheme

MomentumConvection Scheme="Centered-02-Conservative" !--- conservative form for solving the velocity (momentum) equation Poisson\_NumericalMethod="Home-SORMultigrid-ConstantMatrixCoef" / !--- SOR + multigrid method (homemade release) for solving the Poisson's equation with constant coefficient matrix

&HomeData\_PoissonSolver SolverName="SOR" , !— Successive Over-Relaxation (SOR) method based on the red-black algorithm

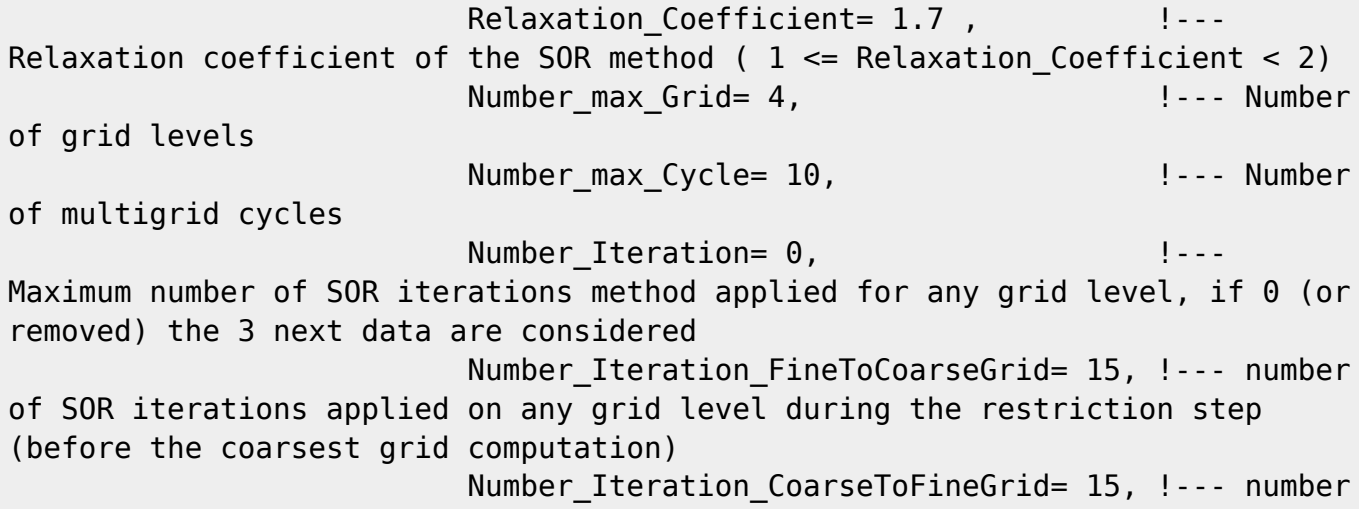

Probes order U

```
of SOR iterations applied on any grid level during the prolongation step
(after the Coarsest grid computation)
                         Number Iteration CoarsestGrid= 15, Physical Inter-
of SOR iterations applied on the coarsest grid
                         Convergence Criterion= 1.D-08 / | ...
convergence tolerance on the residu of the Poisson's equation
```

```
+++++++++++++++++++++++++++++++++++++++++++++++++++++++++++++
+++++++++++++++++
```
# SIMULATION MANAGEMENT

+++++++++++++++++++++++++++++++++++++++++++++++++++++++++++++ +++++++++++++++++ The numerical time step is imposed

&Simulation\_Management Restart\_Parameter= 0 ,

```
 Steady_Flow_Stopping_Criterion_Enabled = .true. ,
Steady Flow Stopping Criterion = 1.D-16,
                       Temporal_Iterations_Number = 100000
, Final Time = 2.D+01TimeStep Type = 1,
                      Timestep Max = 5.D-03,
                      CFL Max= 0.5 ,
                      Simulation Backup Rate = 1000Simulation Checking Rate = 101 /
```
#### PROBES MANAGEMENT

, W , T , P , RHO

&Probe Quantities Enabled Temporal Series For Quantity Enabled(:) = .true., .true., .false., .false., .true. , .false. /

&Probe Location Xi= 3.0, Xj= 0.5, Xk= 0.0 / &Probe Location Xi= 6.0, Xj= 0.5, Xk= 0.0 / &Simulation\_Management Probe\_TimeIterationRecordingRate= 10 ,

> Probe StartTimeIterationRecording= 0 Probe RecordingReset=.false. /

```
 FIELDS RECORDING SETUP
```
&Field\_Recording\_Setup Precision\_On\_Instantaneous\_Fields= 2 /

!— Snapshots

&Simulation\_Management

InstantaneousFields RecordingReset=.false. InstantaneousFields\_TimeRecordingRate= 1.0E+00 , InstantaneousFields\_RecordingStartTime= 0.D-00 /

&Instantaneous\_Fields\_Listing Name\_of\_Field = "U " / First velocity component &Instantaneous\_Fields\_Listing Name\_of\_Field = "V " / Second velocity component &Instantaneous\_Fields\_Listing Name\_of\_Field = "T " / Temperature

!— Statistics

&Simulation Management Start Time For Statistics= 1.D+03 , Time Range Statistic Calculation =  $5. D + 00 /$ 

&Statistical\_Fields\_Listing Name\_of\_Field = "<U> "/ &Statistical\_Fields\_Listing Name\_of\_Field = "<V> "/

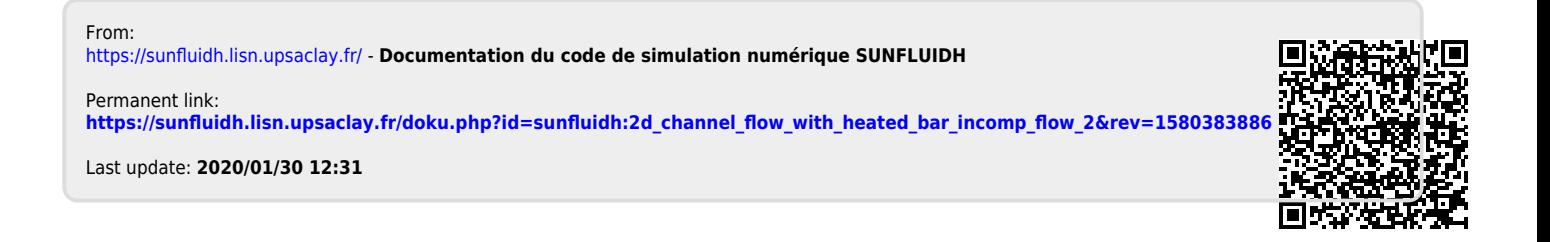